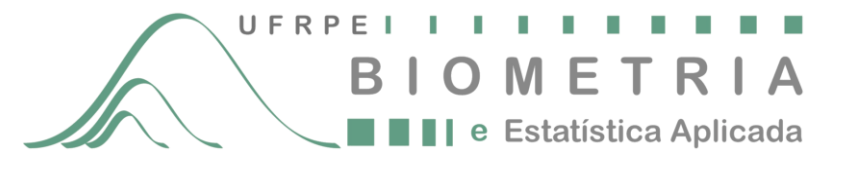

**CÓDIGO: PBEA7354 DISCIPLINA: Análise de Dados Experimentais: Utilização de Programas Estatísticos** CARGA HORÁRIA TEÓRICA TOTAL: 30h CARGA HORÁRIA PRÁTICA TOTAL 30h TOTAL: 60h CRÉDITOS: 04

## **Ementa**

Apresentação dos programas: SAEG, SISVAR e GraphPad InStat; comandos básicos; montagem de planilhas; estatística descritiva; teste de normalidade e homocedasticidade; delineamento: inteiramente casualizado, blocos ao acaso e quadrado latino; pareamento; arranjos: fatorial e parcela subdividida; qui-quadrado; Kruskal – Wallis; Wilcoxon; teste de Friedman; teste de Mann-Whitney; regressão.

## **Programa**

- 1. Apresentação dos programas: SAEG, SISVAR e GraphPad InStat
- 2. Comandos básicos
- 3. Montagem de planilhas
- 4. Estatística descritiva
- 5. Teste de normalidade e homocedasticidade
- 6. Delineamento inteiramente casualizado
- 7. Delineamento em blocos ao acaso
- 8. Delineamento em quadrado latino
- 9. Pareamento
- 10. Arranjos: fatorial e parcela subdividida
- 11. Qui-quadrado
- 12. Kruskal Wallis
- 13. Wilcoxon
- 14. Teste de Friedman
- 15. Teste de Mann-Whitney
- 16. Regressão

## **Bibliografia**

BANZATTO, D. A.; KRONKA, S. N. *Experimentação Agrícola*. 4 ed. Jaboticabal: Funep, 2006, 237 p.

FERREIRA, D. F. *Sisvar: versão 5.0 (Build 71)*. 2007.

GRAPHPAD Instat version 3.06 for Windows 95, GraphPad Software. San Diego. Disponível em [www.graphpad.com.](http://www.graphpad.com/) Acessado em 15 janeiro de 2012.

PIMENTEL-GOMES, F. *Curso de Estatística experimental*. 15 ed. Piracicaba: FEALQ, 2009, 451 p.

RIBEIRO JÚNIOR, J. I.; MELO, A. L. P. *Guia prático para utilização do SAEG*. 1. ed. Viçosa: Folha Artes Gráficas Ltda, 2009. 288 p.

SAMPAIO, I. B. M. *Estatística aplicada á experimentação animal*. 3. ed. Belo Horizonte: Fundação de Estudo e Pesquisa Veterinária e Zootecnia, 2010, 264 p.